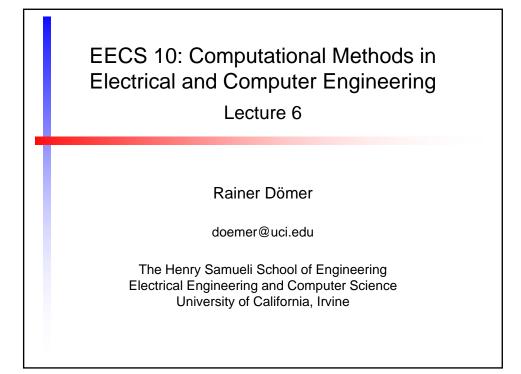

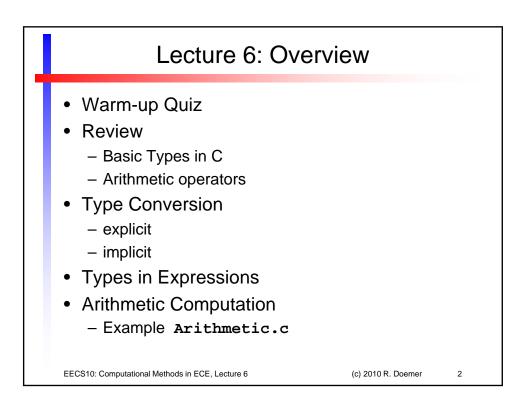

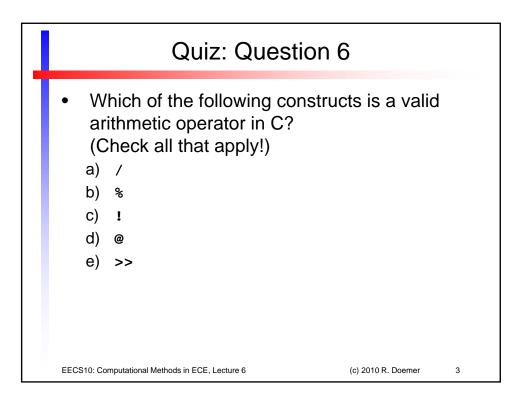

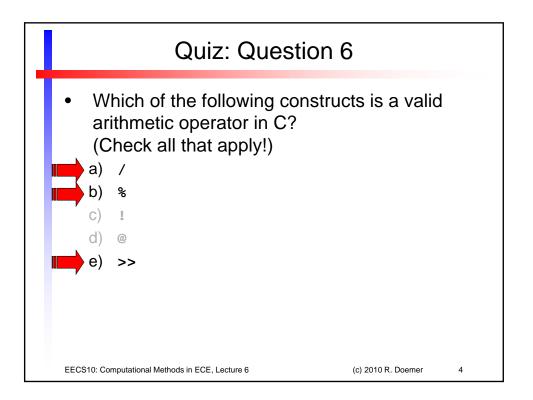

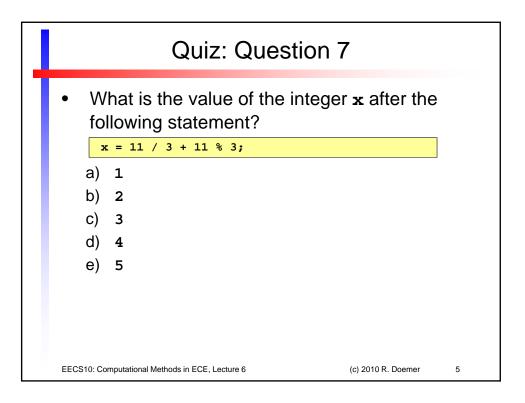

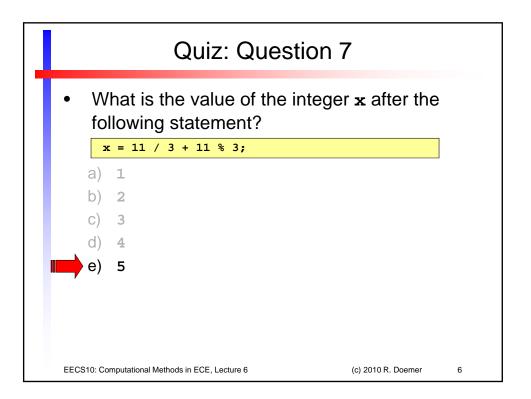

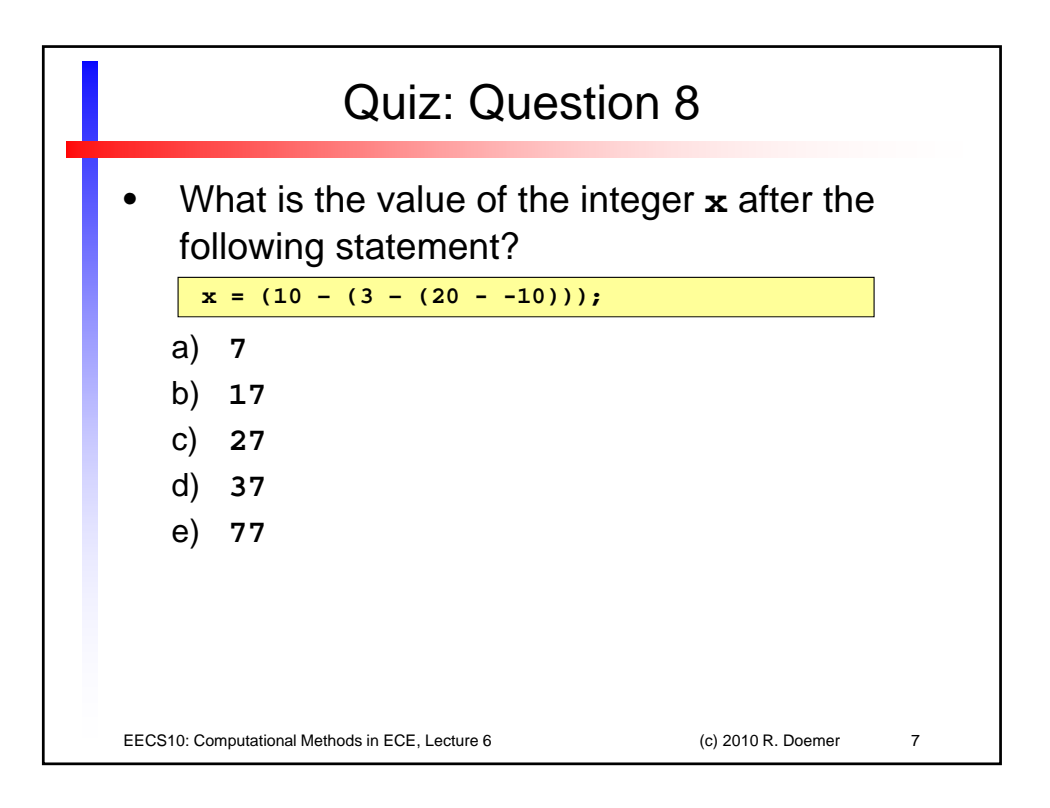

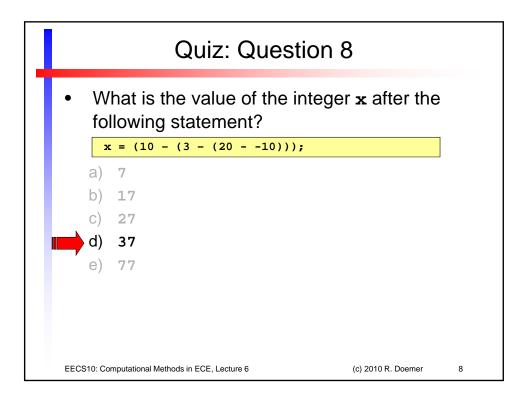

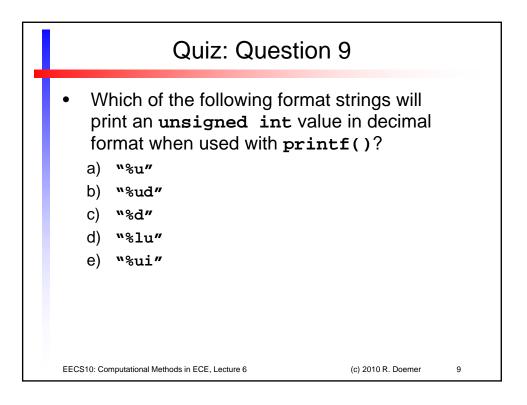

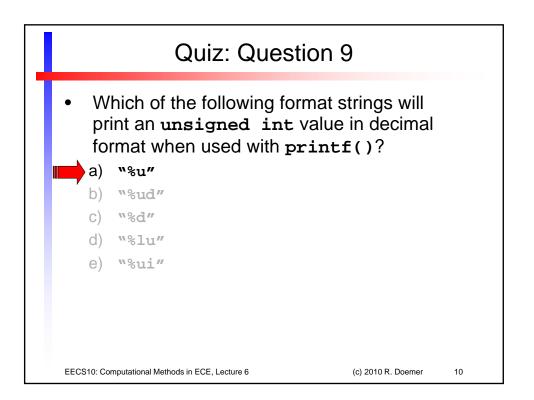

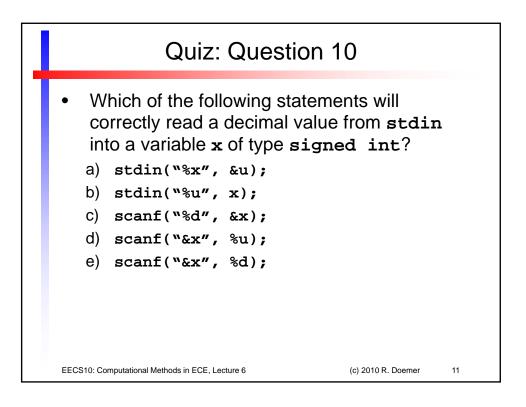

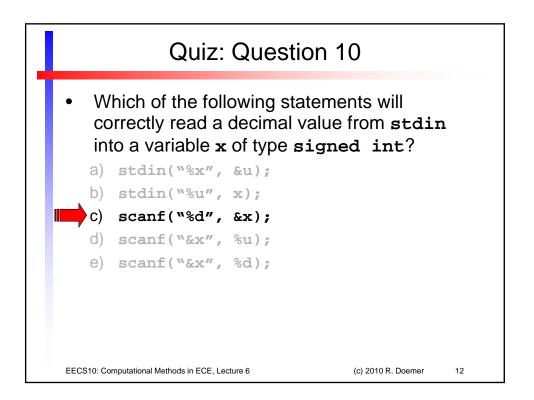

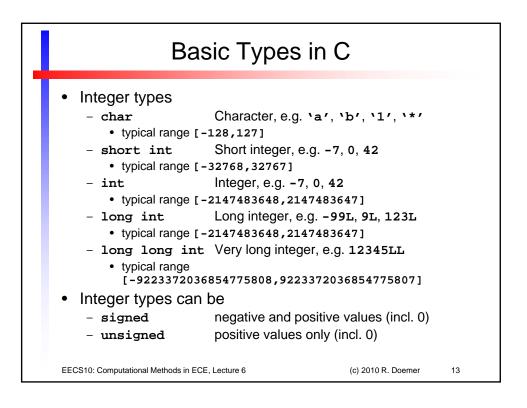

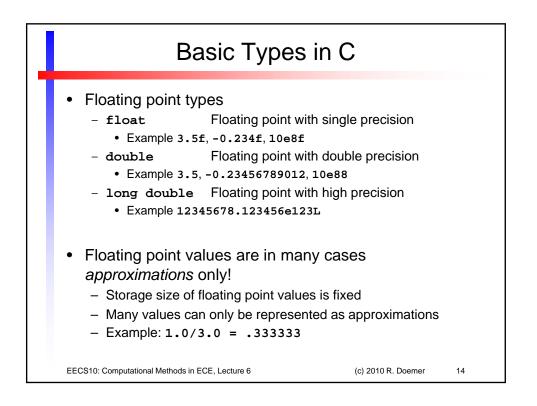

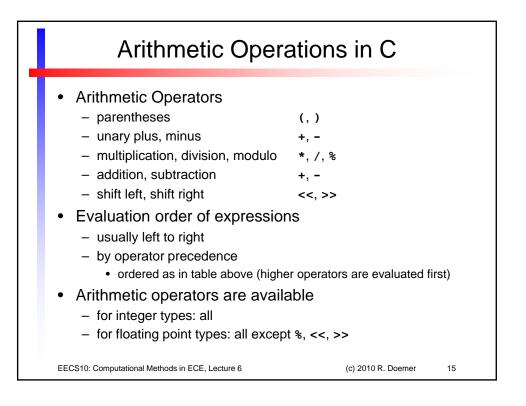

| Shift Operators                                                                                                    |    |
|----------------------------------------------------------------------------------------------------|----|
| <ul> <li>Left-shift operator: x &lt;&lt; n <ul> <li>shifts x in binary representation n times to the left</li> <li>multiplies x n times by 2</li> <li>Examples <ul> <li>2x = x &lt;&lt; 1</li> <li>4x = x &lt;&lt; 2</li> <li>x* 2<sup>n</sup> = x &lt;&lt; n</li> <li>2<sup>n</sup> = 1 &lt;&lt; n</li> </ul> </li> <li>Right-shift operator: x &gt;&gt; n <ul> <li>shifts x in binary representation n times to the right</li> <li>divides x n times by 2</li> </ul> </li> <li>Examples <ul> <li>x/2 = x &gt;&gt; 1</li> <li>x/4 = x &gt;&gt; 2</li> <li>x/2<sup>n</sup> = x &gt;&gt; n</li> </ul> </li> </ul></li></ul> |    |
| EECS10: Computational Methods in ECE, Lecture 6 (c) 2010 R. Doemer                                                                                                    | 16 |

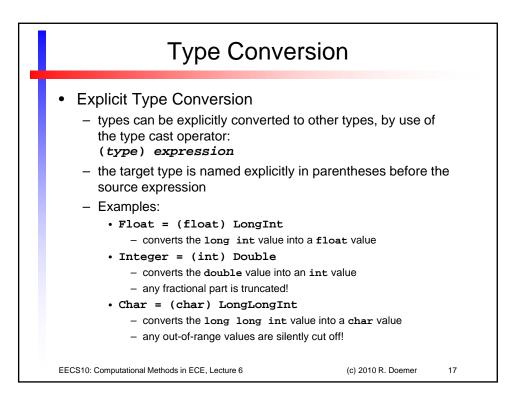

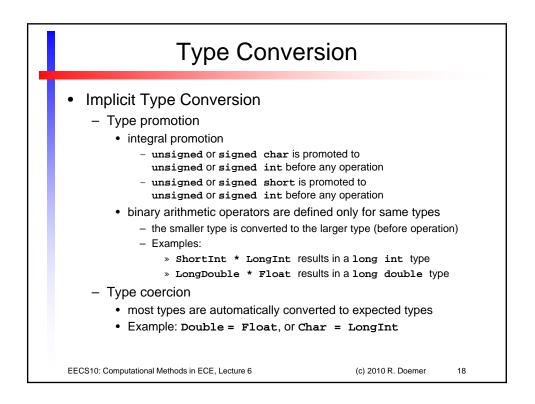

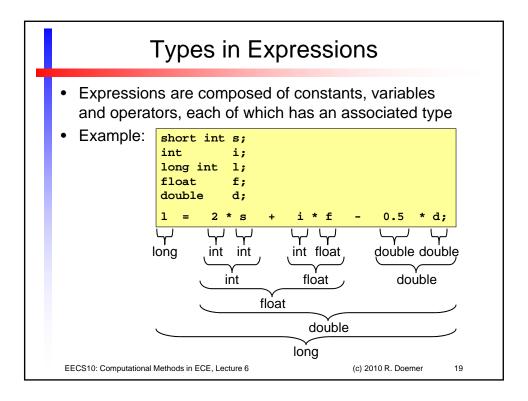

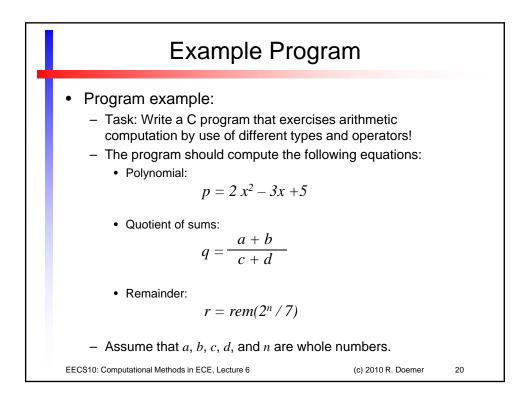

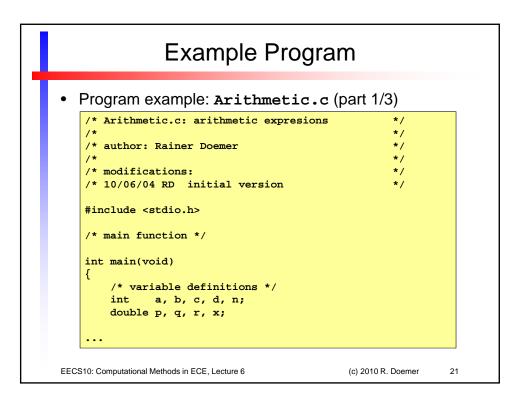

| Example Program                                                                                                    |
|----------------------------------------------------------------------------------------------------|
| <ul> <li>Program example: Arithmetic.c (part 2/3)</li> </ul>                                                                                                    |
| <pre>/* input section */ printf("Please enter the value for real x: "); scanf("%lf", &amp;x); printf("Please enter the value for integer a: "); scanf("%d", &amp;a); printf("Please enter the value for integer b: "); scanf("%d", &amp;b); printf("Please enter the value for integer c: "); scanf("%d", &amp;c); printf("Please enter the value for integer d: "); scanf("%d", &amp;d); printf("Please enter the value for integer n: "); scanf("%d", &amp;n);</pre> |
| EECS10: Computational Methods in ECE, Lecture 6 (c) 2010 R. Doemer 22                                                                                                    |

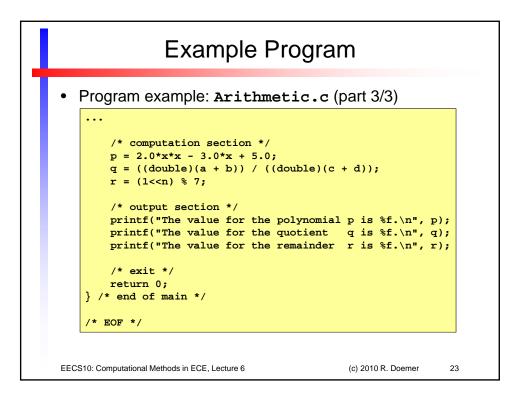

| Example session: Arithmetic                                                                                                    | C |
|----------------------------------------------------------------------------------------------------|---|
| <pre>% vi Arithmetic.c<br/>% gcc Arithmetic.c -Wall -ansi -o Arithmetic<br/>% ls -1<br/>total 20<br/>-rwx 1 doemer faculty 7344 Oct 6<br/>-rw 1 doemer faculty 1154 Oct 6<br/>% Arithmetic<br/>Please enter the value for real x: 3.1415927<br/>Please enter the value for integer a: 5<br/>Please enter the value for integer a: 5<br/>Please enter the value for integer b: 6<br/>Please enter the value for integer c: 7<br/>Please enter the value for integer d: 8<br/>Please enter the value for integer d: 8<br/>Please enter the value for integer n: 9<br/>The value for the polynomial p is 15.314431.<br/>The value for the quotient q is 0.733333.<br/>The value for the remainder r is 1.000000.<br/>%</pre> |   |